## **ACTIVIDAD # 1 Introducción a Excel**

Objetivo:

Conocer la definición, estructura, utilidad y uso de las hojas de cálculo mediante el manejo del programa Excel en diferentes prácticas. y manejar las diferentes funciones del libro de trabajo Excel como mover la hoja, cambiar nombre y aplicar color a las etiquetas, cambiar el tamaño de las filas, insertar filas y columnas, utilizando los diferentes punteros

## **HOJA DE CÁLCULO EXCEL**

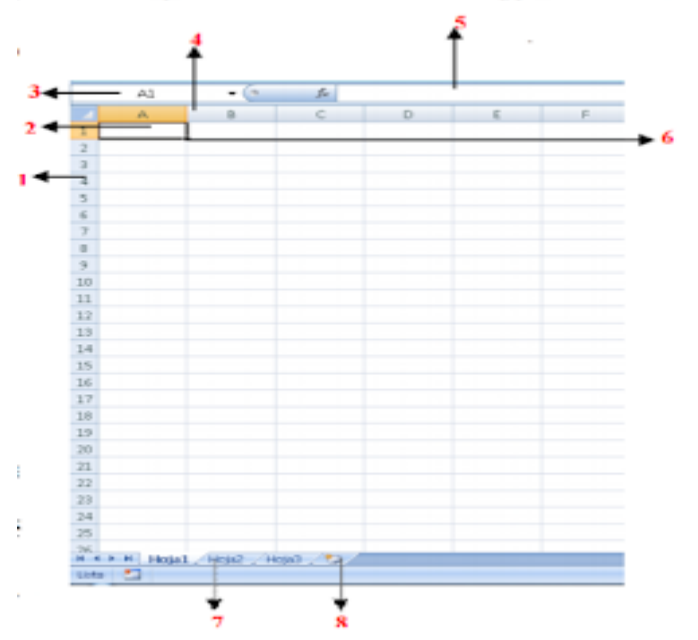

Excel es un paquete especializado en cálculos de todo tipo y gráficas, especialmente creado para Nominas, Inventarios, Base de datos, etc. A Excel se le llama hoja de cálculo, sus archivos se le dan el nombre de libros.

- 1. Leer el contenido paso a paso y lo que no se entienda, preguntar de inmediato al profesor.
- 2. **Filas**: espacios horizontales de la hoja de cálculo. Se identifican con números. Cada hoja de cálculo de Excel tiene 1.048.576 filas.
- 3. **Celda:** es la unidad de trabajo de la hoja de cálculo. Es la intersección de una columna con una fila. Se identifica con la letra de la columna y el número de la fila, como, por ejemplo, A1.
- 4. **Cuadro de nombres:** muestra el nombre de la celda activa.
- 5. **Columnas: espacios verticales de la hoja de cálculo**. Se identifican con letras. Cada hoja de cálculo de Excel tiene 16.384 columnas.
- 6. **Barra de fórmulas:** muestra el contenido de la celda activa (celda seleccionada). A la izquierda de la Barra de fórmulas se encuentra un asistente para insertar funciones.

**Controlador de relleno**: es un pequeño punto de color negro que se encuentra en la esquina inferior derecha de la celda seleccionada. Cuando acercamos el mouse.

Escribir en el cuaderno todo el texto relacionado con el tema que se trabajará en este periodo.

Pregunte por lo que no comprenda.